# **MARKETLINE ADVANTAGE**

# **REMOTE ACCESS OPTIONS FOR IP**

# **AUTHENTICATED SUBSCRIBING INSTITUTIONS**

Market Line enables its academic clients to access Advantage (http://advantage.marketline.com/) by IP based authentication. Any Market Line client wishing to use IP based authentication must register all IP address/ranges that need access to Market Line Advantage with their account manager.

As authentication is IP based it means that students/staff who wish to access Advantage off campus must use an alternative access method. The options for these are outlined below and should be relatively straight forward to setup, especially for academic institutions with experience of using these methods of access for other resources. Market Line will endeavour to provide support where possible with the initial setup. However as all of these methods require the involvement of third party services and/or clients' own IT departments, Market Line cannot be held responsible for clients failing to implement remote access successfully.

## **ATHENS/SHIBBOLETH**

Market Line Advantage is compatible with the Athens and Shibboleth services. If your academic institution is a member of Athens or Shibboleth and you wish to access Advantage via either service please contact your account manager. Once everything is setup users will be able to login via the below links:

Athens: https://advantage.marketline.com/ Access/Athens

Shibboleth: **https://shib.globaldata.com/Default.aspx**

## **EZ PROXY**

Some academic institutions have also implemented EZ Proxy (http://www.oclc. org/ezproxy/ ) as a method of accessing Market Line Advantage remotely. Market Line is happy for its clients to use EZ Proxy, but cannot provide technical support.

## **TOKEN URL**

Market Line allows academic clients to setup remote access for staff/students via Token U RL. This works as follows:

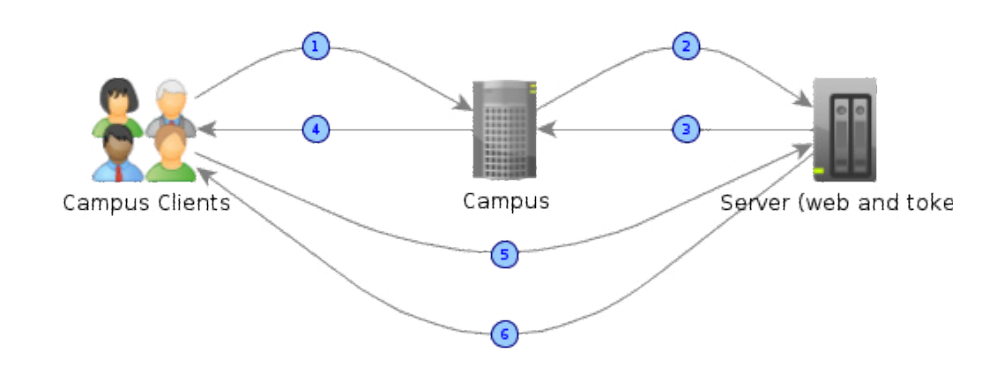

1. Campus clients log in (this is mandatory) to the Campus server and click a link to Market Line Advantage

- 2. Campus S ERVER makes the request to Market Line server (http://advantage.marketline.com/Access/IPToken)
- 3. Campus S ERVER is within IP range logged with Market Line, Market Line server sees this, returns token response to Campus S ERVER

4. Campus S ERVER returns this to Campus client web browser and is redirected

5. Market Line server recognises valid Token U RL, authenticates user, returns response back to client

6. Client receives response and site is rendered

# **MARKETLINE ADVANTAGE REMOTE ACCESS OPTIONS FOR IP AUTHENTICATED SUBSCRIBING INSTITUTIONS**

## **TOKEN URL: please note the following**

- As all IT work to setup this access method needs to be completed on the academic institution servers, it requires the involvement of the institutions' IT departments.
- Remote users are required to login to the campus server via username and password or other approved access method.
- The IP address of the Campus server must be logged with MarketLine to allow it to access the Token URL on the MarketLine server
- A sample PHP script to extract the token URL is available for review by academic institution IT departments on request.
- MarketLine is unable to provide detailed technical support as the setup needs to be completed on systems beyond our control. However if the institution's IT department has any questions please direct them to your Market Line account manager.
- For any support queries please provide as much detail as possible about the current setup, and the exact steps followed. Ideally this should come from IT personnel at the academic institution. This will help Market Line to diagnose any potential problems and lead to a quicker resolution.

#### **Manchester United Kingdom**

56 Oxford Road Churchgate House Manchester, M1 6 EU United Kingdom

 $\overline{1}$ : +44 (0)203 377 3042  $\overline{1}$ : +44 (0)203 377 3042

### London **United Kingdom**

John Carpenter House John Carpenter Street London EC4Y 0AN United Kingdom

### **Sydney** Australia

Level 2 63 York Street Sydney, NSW 2000 Australia

 $\overline{1}$ : +61 (0)3 8842 2478  $\overline{1}$ : +1 212 520 2777

### **New York USA**

441 Lexington Avenue New York New York, NY 10017 USA